## **税金・各種料金の払込み**

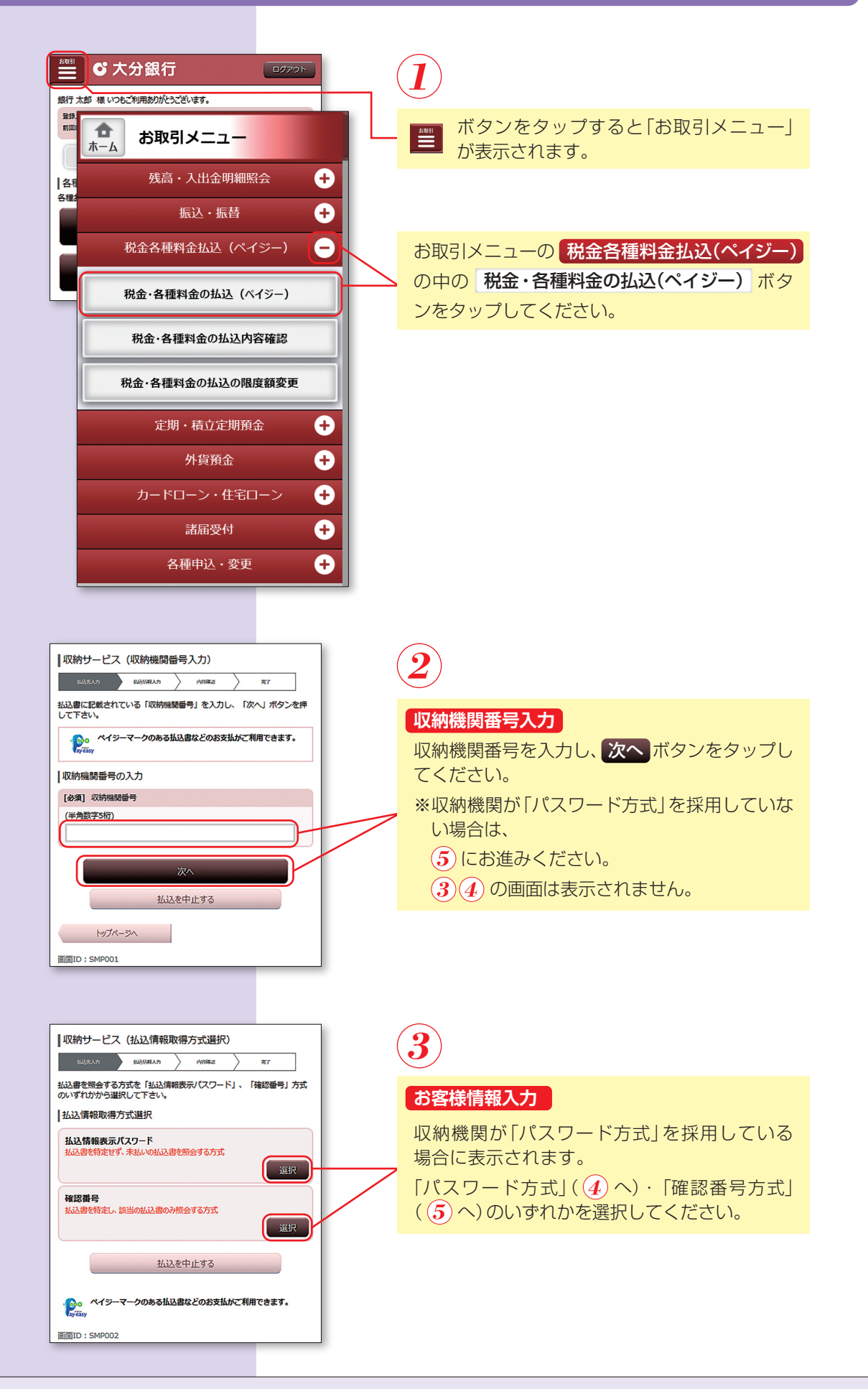

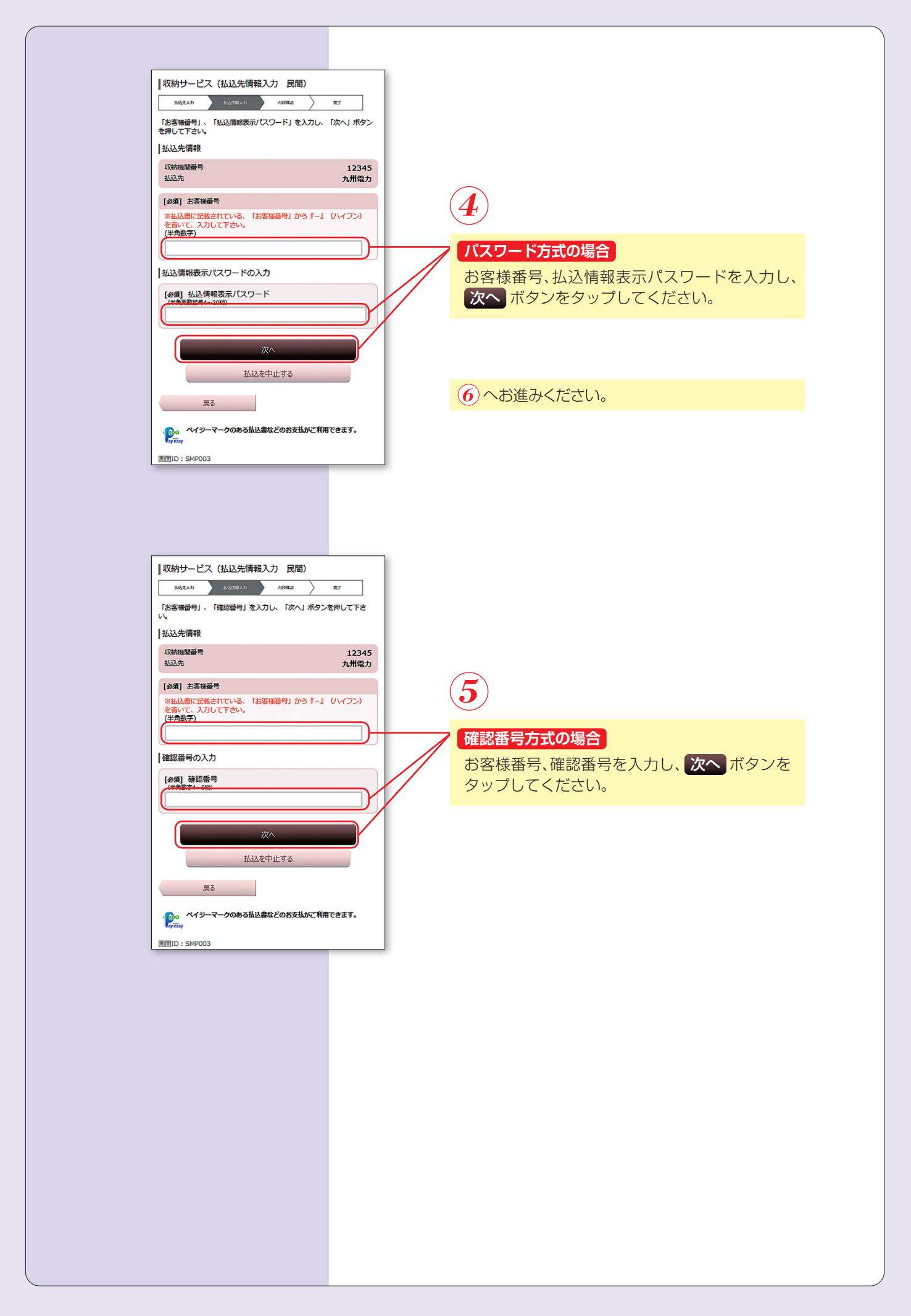

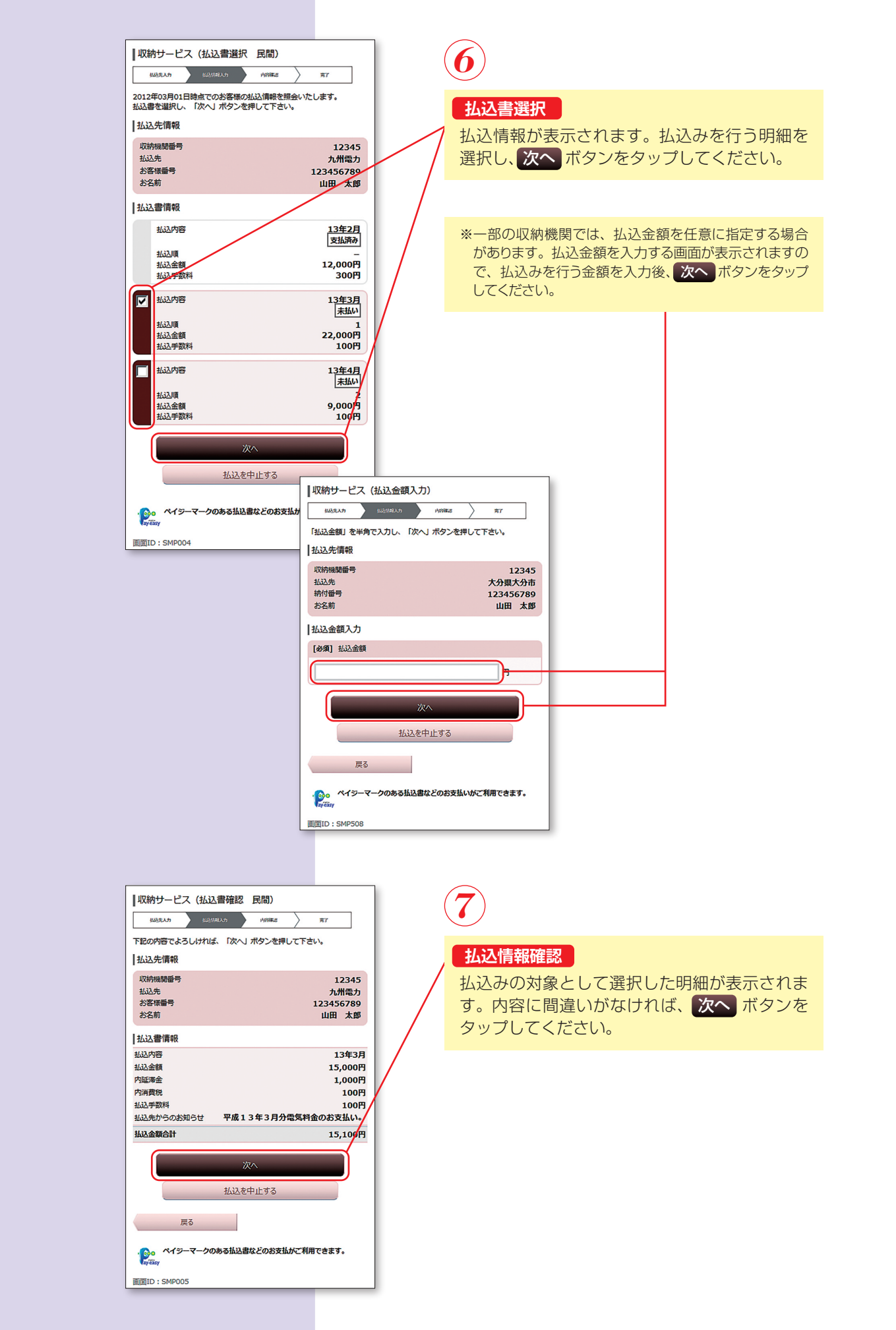

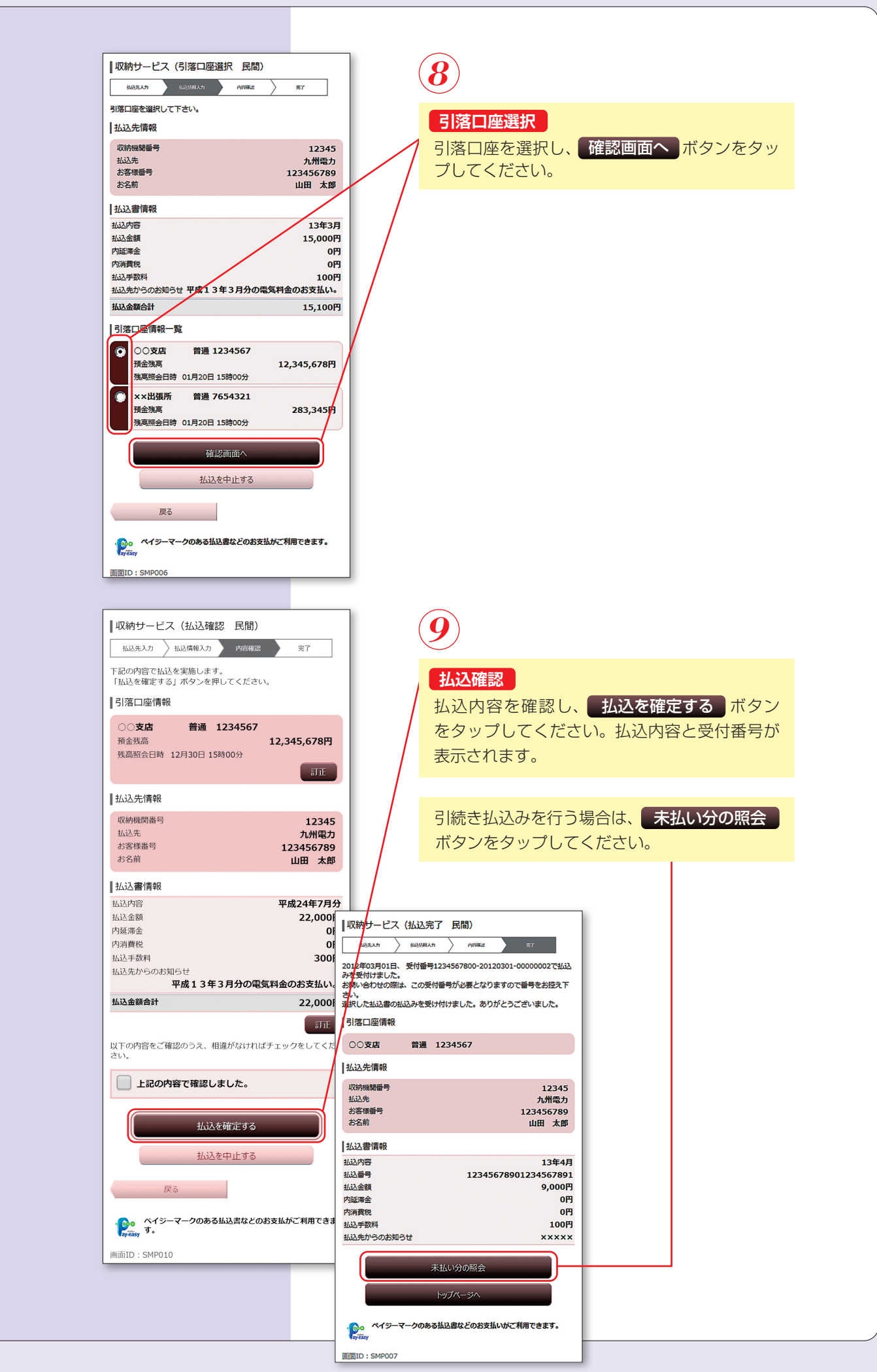